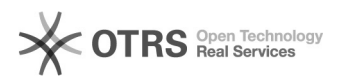

## Emissão de histórico escolar após colar grau.

## 12/02/2023 17:47:31

## **FAQ Article Print**

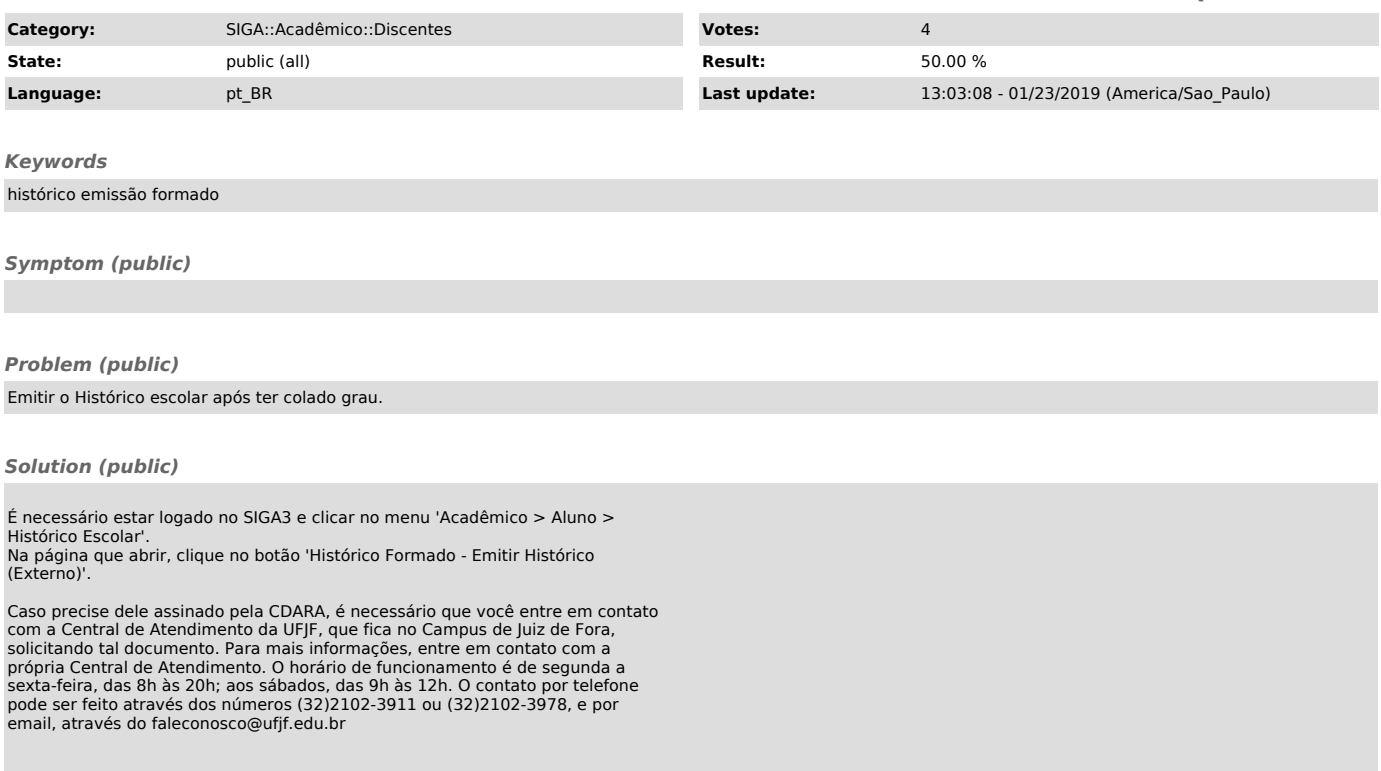